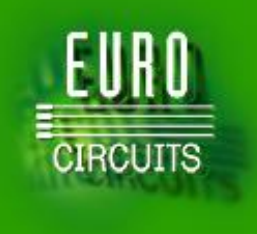

# **Making boards in the eC-cloud**

# **Your PCB right first time**

#### **D&E event 2015**

Slide 1

1931 CO

**DESIGN AUTOMATION & EMBEDDED SYSTEMS** 

ITERNET OF THINGS - FI FCTRONIC DESIGN/PRODUCTION - TESTING

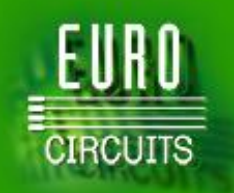

# **Virtual PCB production - Goals**

- Help busy designers get boards "right first time"
	- on time
	- accurate to their intentions
	- at best total cost
- Two inter-related topics
	- Design for Manufacturability (DFM)
		- $\triangleright$  What are the features that increase board costs?
		- $\triangleright$  What makes my board harder or impossible to make?
	- Clear data presentation and clear order details
		- $\triangleright$  How can I be sure the data transfer is accurate?
		- $\triangleright$  Are there any data issues that will delay delivery?

"Wonderful, but I barely have time to design the circuitry, let alone sort out fabrication."

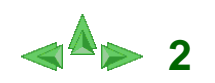

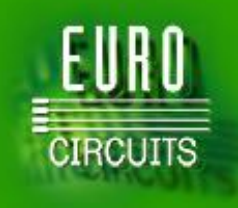

# **Virtual PCB production – How?**

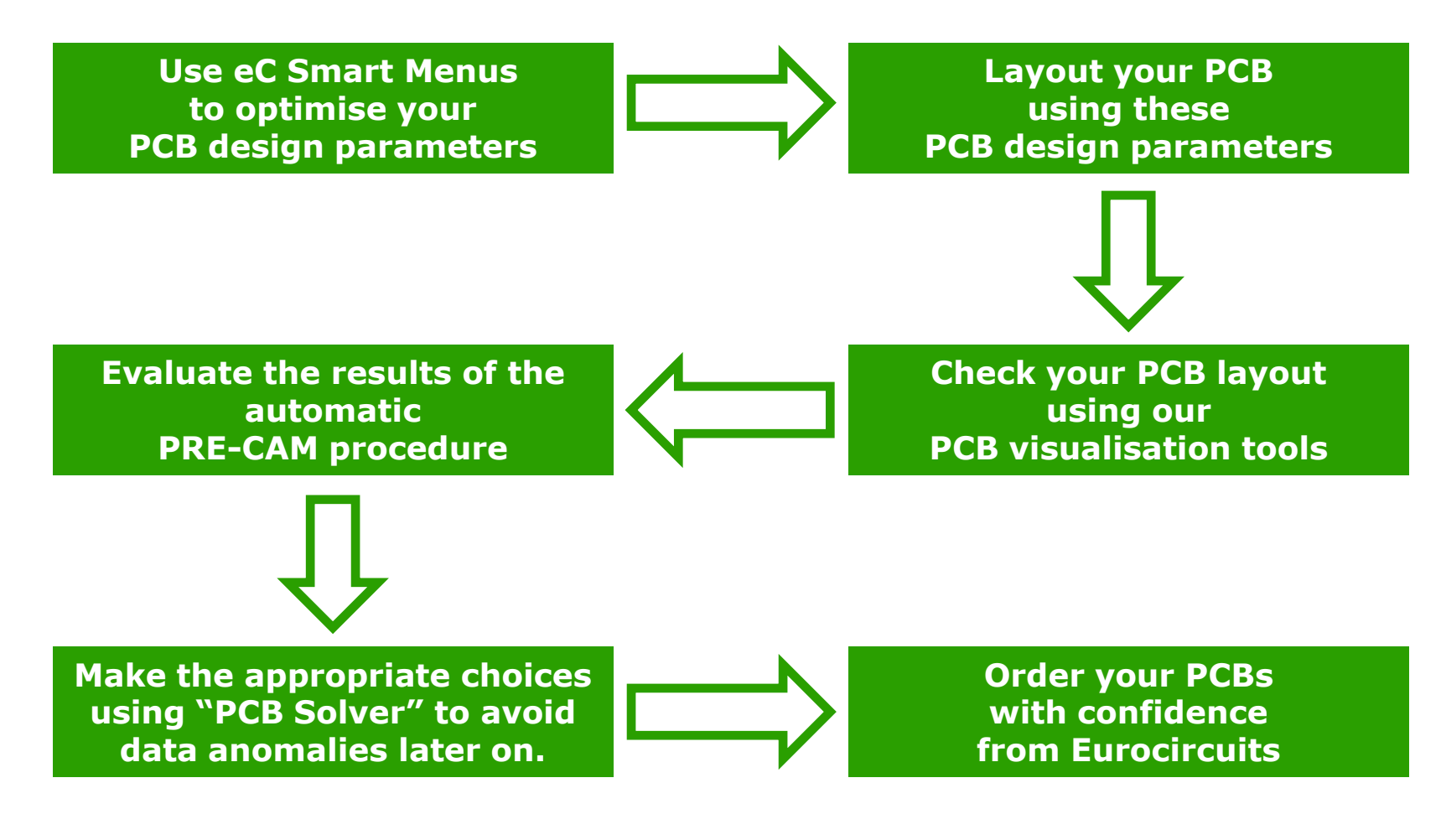

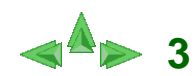

# **IRCUITS**

# **What you should know before you start to layout your board.**

- What are the PCB cost drivers
	- Board size
	- Base material
	- Number of layers
	- Copper thickness
	- Special multilayer build
	- Blind and buried vias
	- Smallest hole size
	- Minimum track and gap
	- Surface finish
	- Soldermask colour
	- Legend colour
	- …….

#### • What makes a PCB harder/impossible to make?

- Heavy copper + narrow tracks/gaps
- Too small holes in too thick boards (aspect ratio)
- Incompatible surface finishes
- Blind/buried via combinations …..

#### "Stop! How can I take all this on board?"

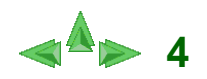

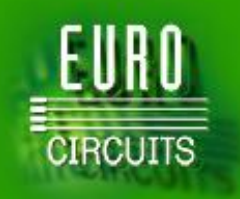

# **What tools are available?**

#### Eurocircuits offers DFM:

- smart menus that:
	- Are specific to the base material of your choice
	- Help you select the most effective build-up (+700 builds)
	- Help you select the technical classification of the board
	- Validate all chosen technical parameters (+300 rules)
	- Validate blind and buried via builds
	- Give price guidance on all chosen options
- online help at any point in the flow

#### **=> Help define the smartest design parameters for your PCB**

#### **• Eurocircuits guarantees:**

- technology standards that any volume fabricator can make
- Base materials that guarantee high reliability during assembly and afterwards during field operation

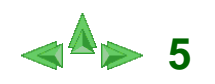

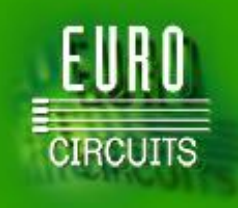

# **Virtual PCB production – How?**

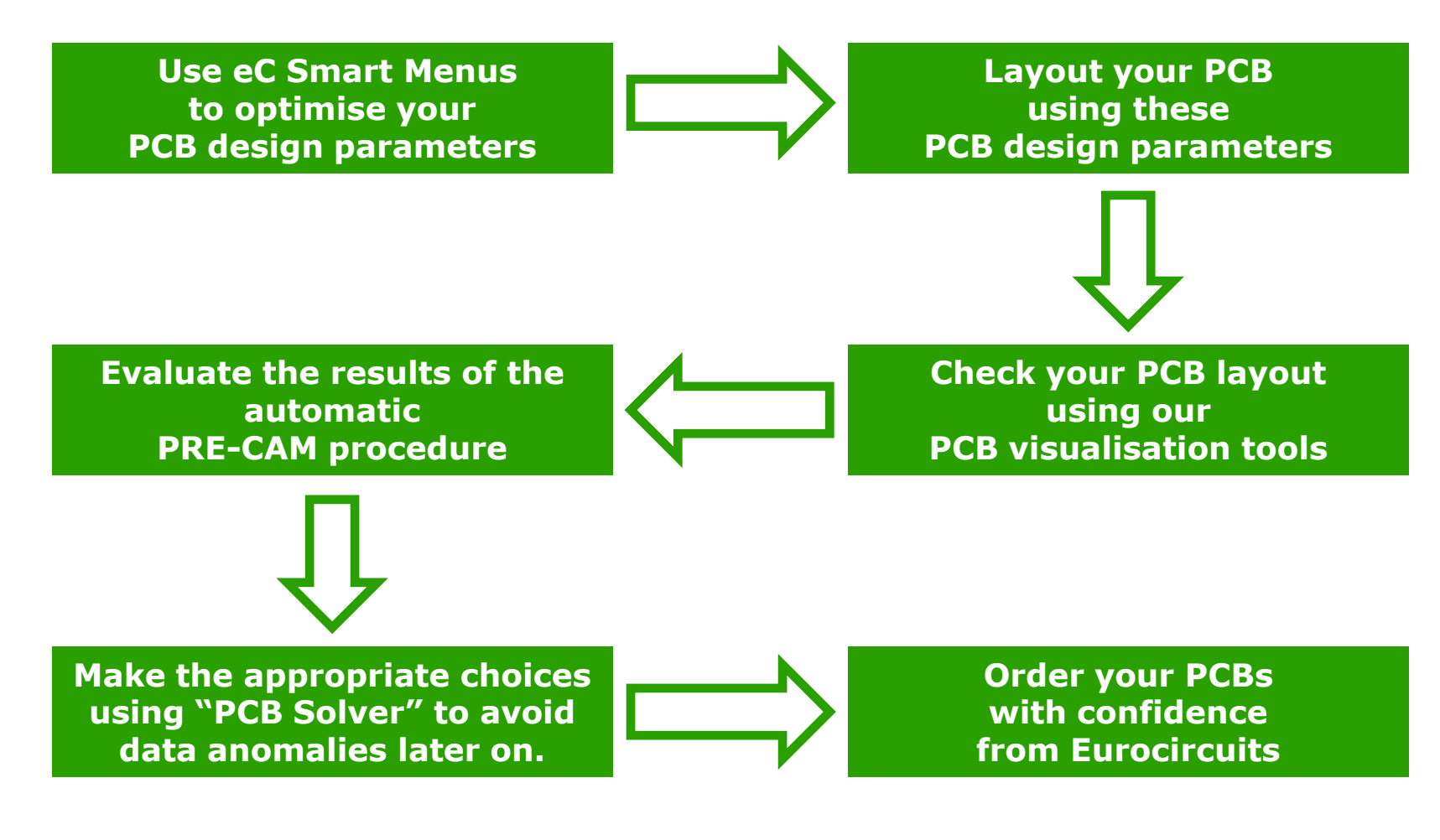

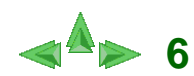

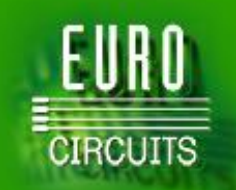

# **Your PCB is ready for viewing.**

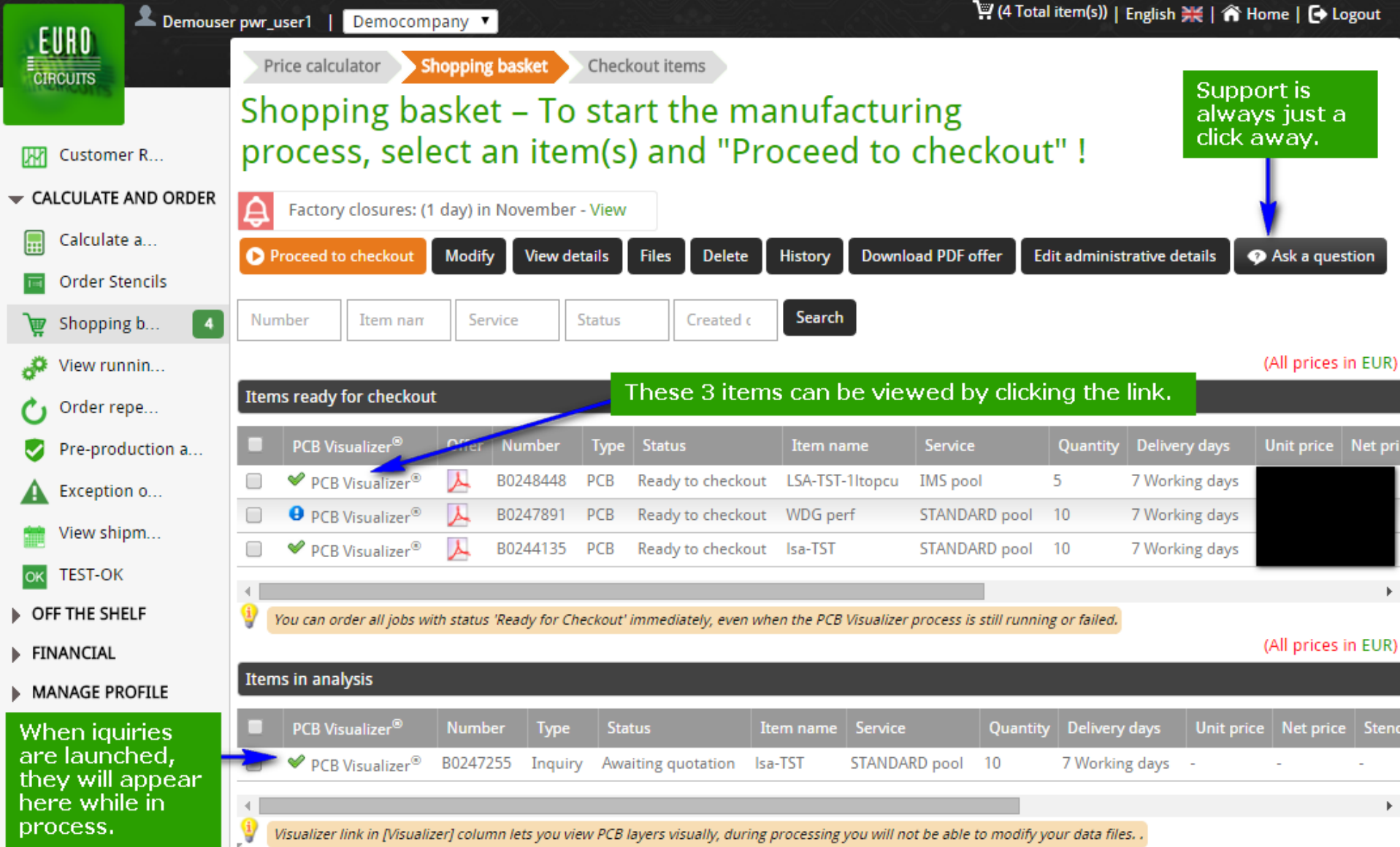

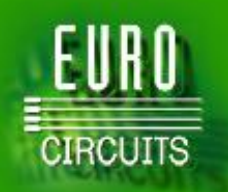

#### *PCB Visualizer* **: Your data interpreted & visualized**

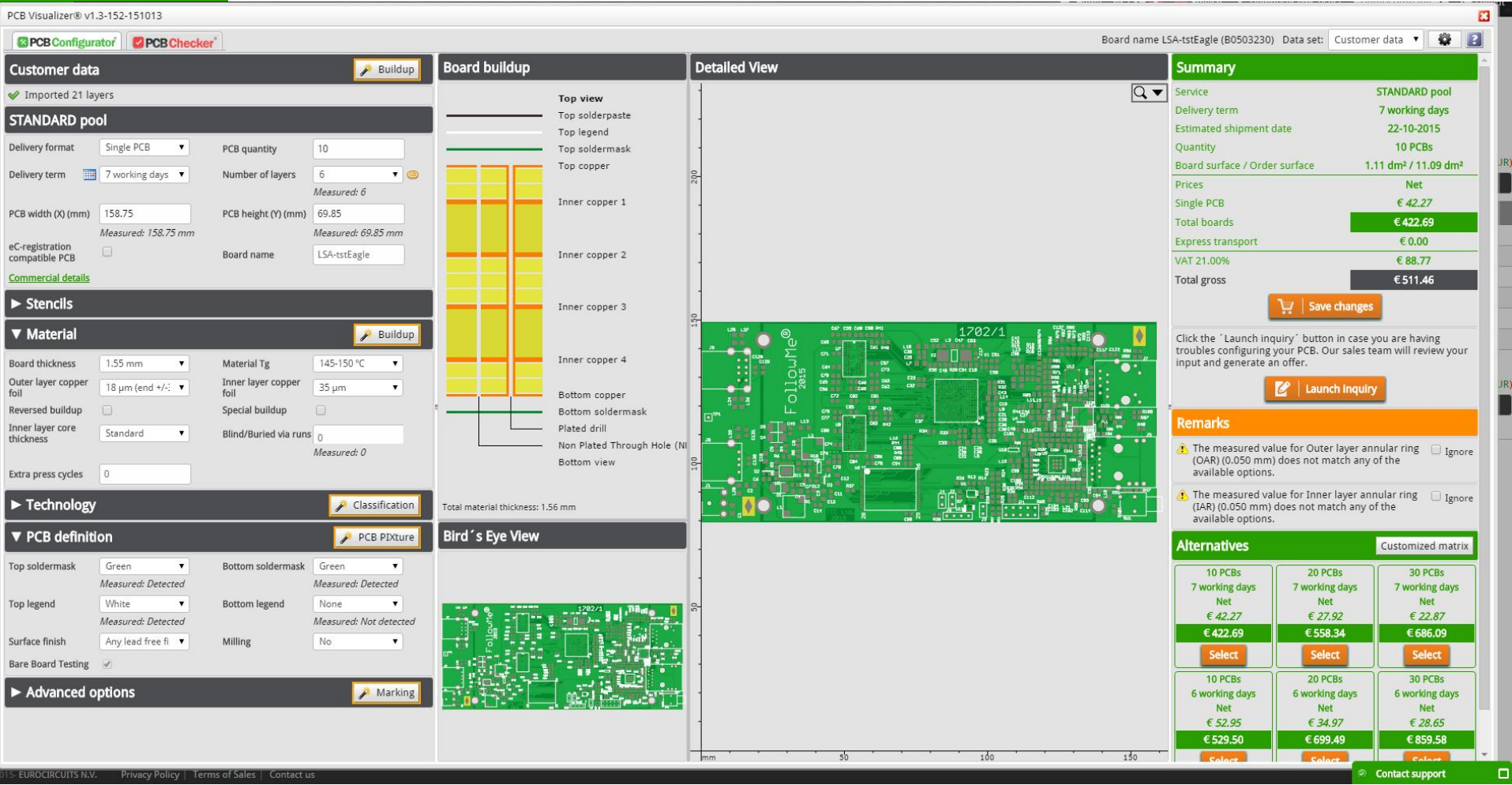

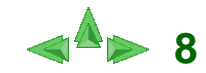

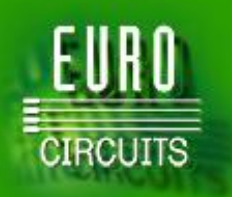

### *PCB Configurator* **: Remove data ambiguities online**

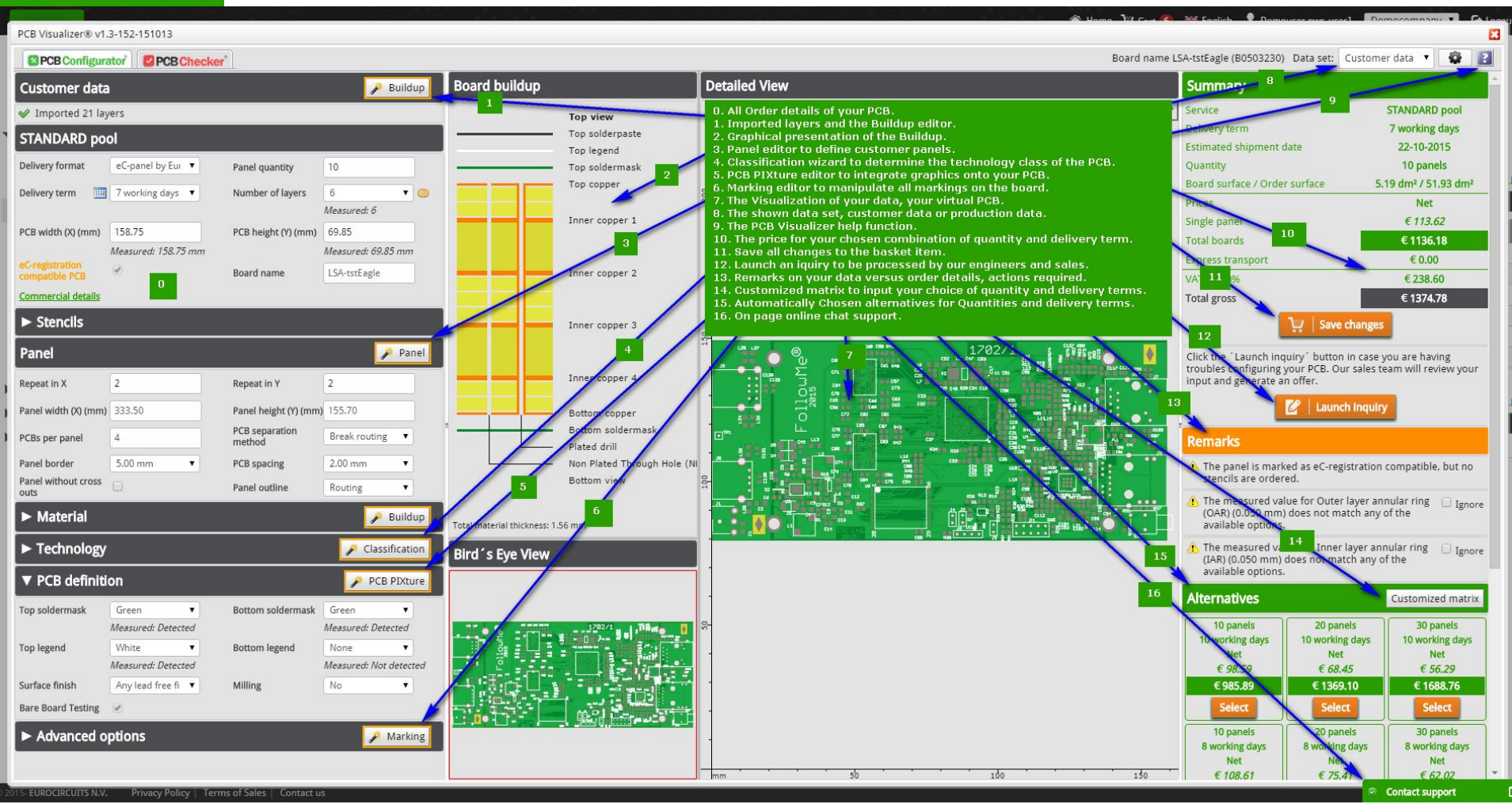

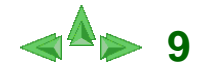

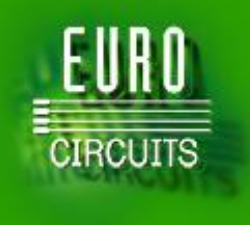

# *PCB Configurator* **: Fine-tune your data**

- **•** Marking editor
	- Move the eC order number, UL-logo,
	- Add QR-code, production date code, text, custom logo
- Panel editor
	- Build a custom delivery panel to suit your particular assembly requirements
- PCB PIXture editor
	- Make your PCBs stand out from the crowd
	- Put a photograph or graphic on your PCB: Gold PIXture, Mask PIXture, Gold Logo
- **=> all choice are validated on the fly**

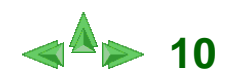

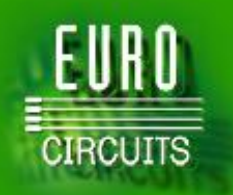

## *PCB Checker* **: Evaluate possible DRC issues**

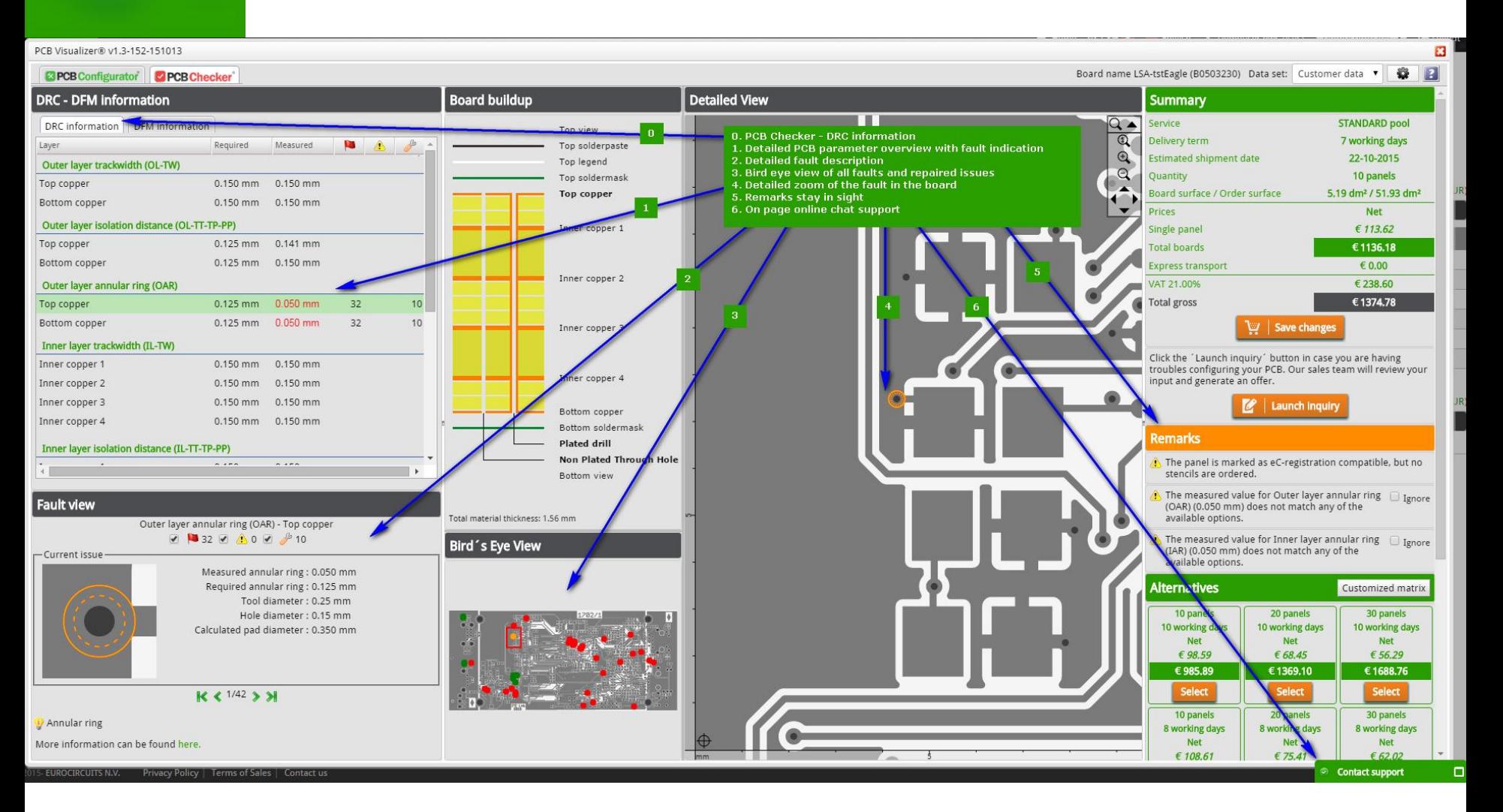

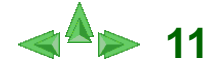

## *PCB Checker* **: Evaluate possible DFM issues**

EURO

**CIRCUITS** 

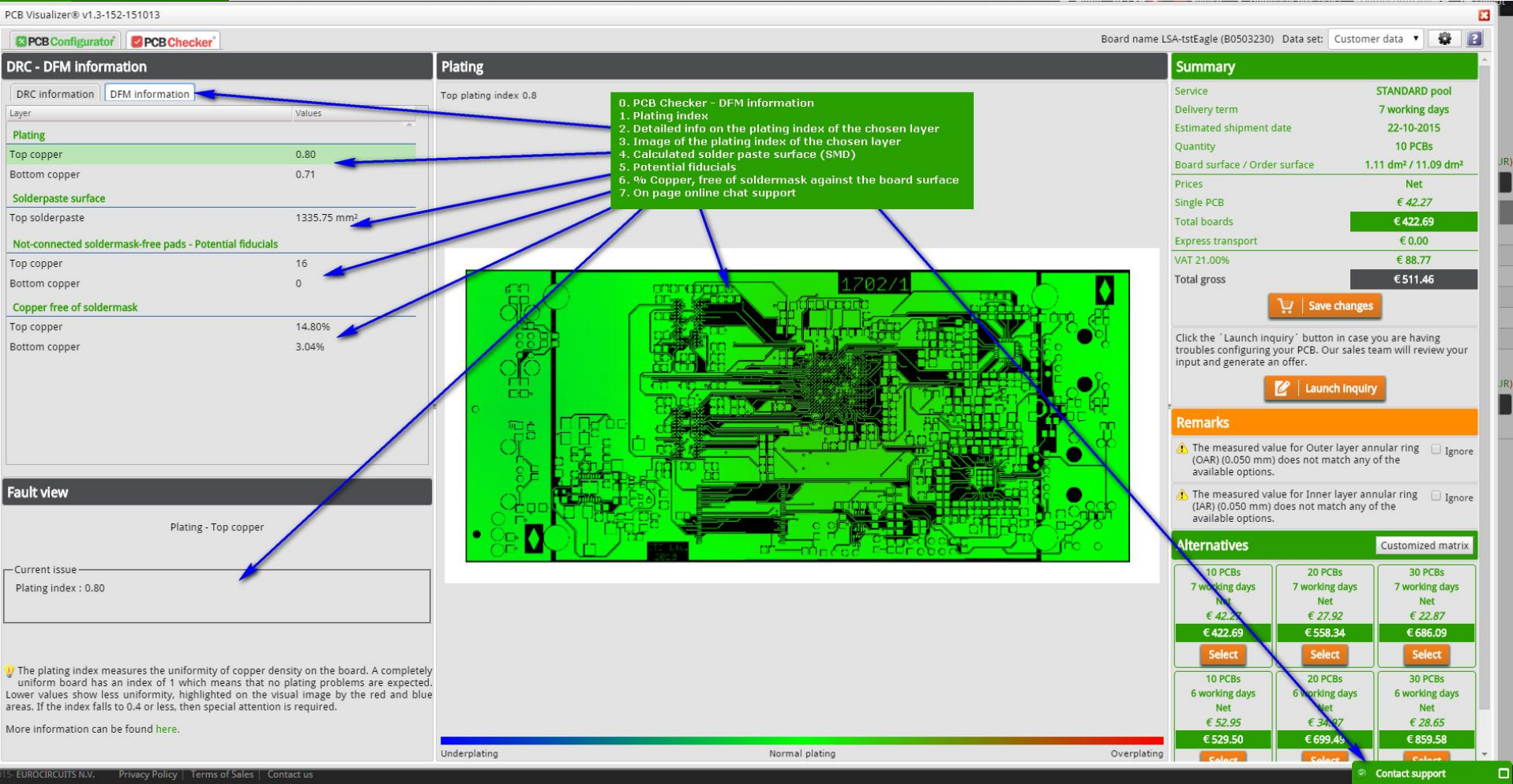

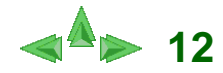

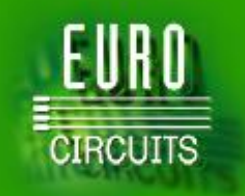

# **Your PCB in the eC-cloud so far.**

- So far we have helped you to:
	- Define your optimum design parameters
	- Specify all non-Gerber PCB parameters
	- Check if your data is:
		- Readable
		- Complete
		- Understood
	- Visualize your data & optimize your data
	- Check for any DRC issues & repaired some issues
	- Check for any DFM issues
- Next we need to show you what we will do with your data to make them production ready.

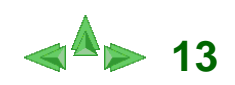

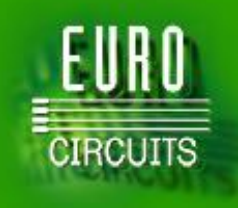

# **Virtual PCB production – How?**

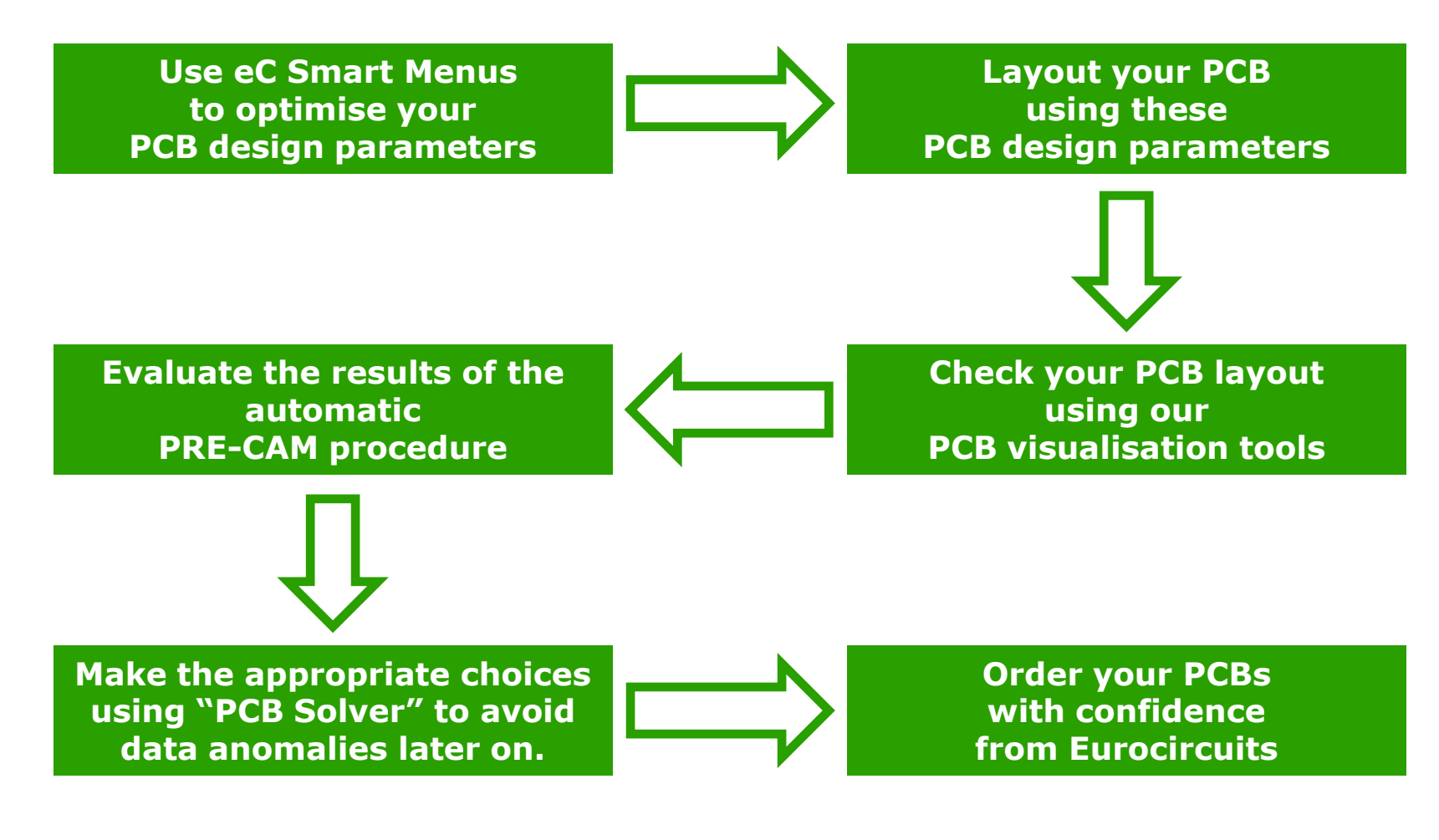

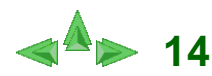

# **Making your PCB data ready for production, all in the eC-cloud**

- **Process the customer data through our automated CAM** routines and present the result as a second set of data:
	- Analyse all drill holes and adapt the production hole diameters
	- Clean and repair all copper layers
	- Adjust the solder mask to production values
	- Legend layer clipping and text width adjustment
	- Prepare a drill drawing indicating all slots and holes
	- Prepare the profiling layer for Single PCB and Customer Panel
	- Prepare the solder paste-layers
	- Prepare all additional layers
		- Gold fingers
		- Peel-off

**CIRCUITS** 

- Via-fill
- Carbon contacts
- Heat sink paste

More information at www.eurocircuits.com

 => Show PRE-CAM results and present any anomalies and possible solutions in PCB Solver, all in the eC-cloud

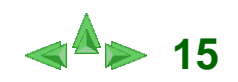

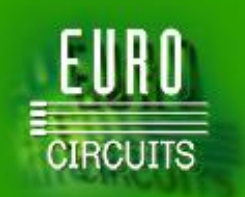

## *PCB Solver* **: Auto repair Annular Ring issues**

**16**

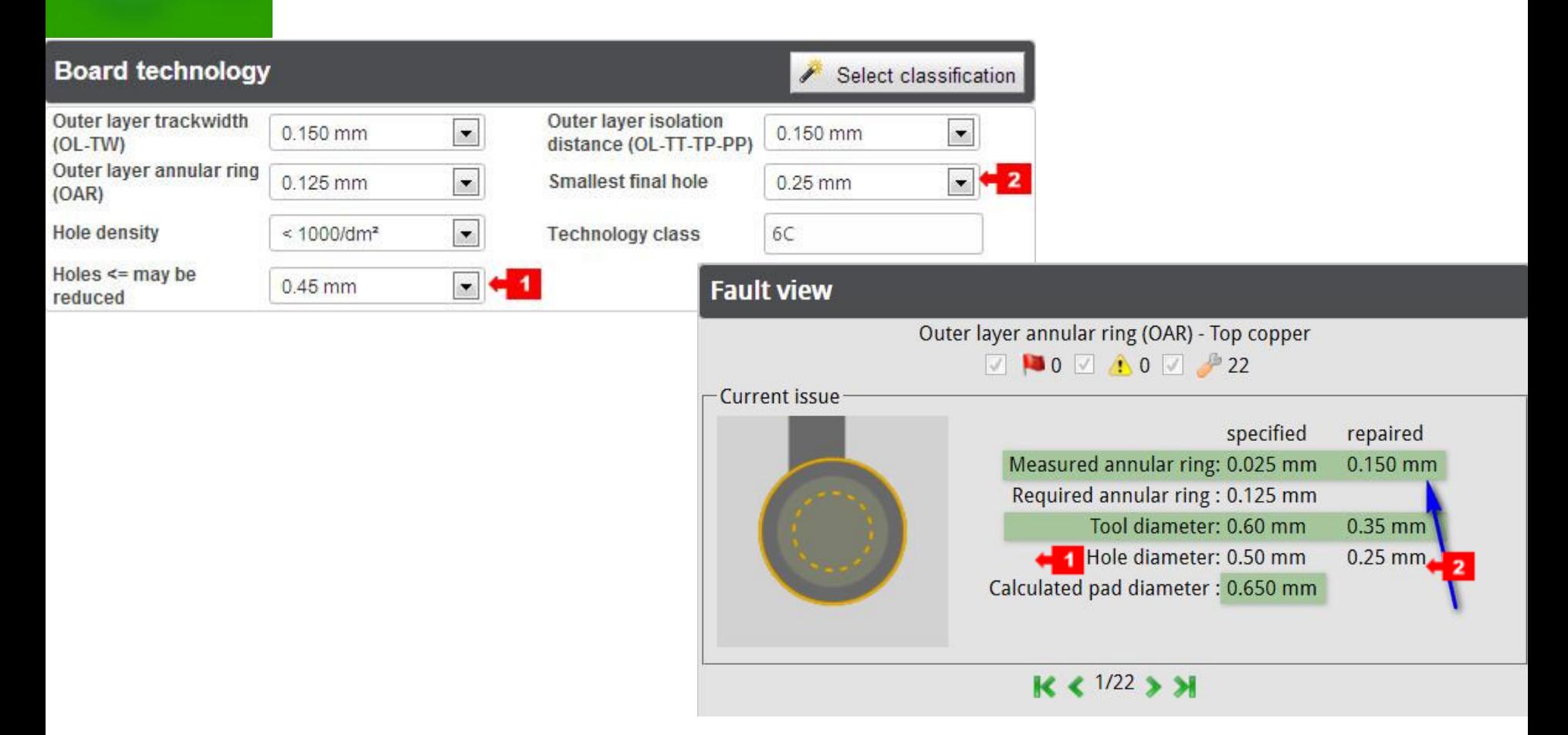

 $AR = (Pad D - Tool D) / 2$  (Tool  $D = D$  drill bit) Faulty AR  $= (0.650 \text{mm} - 0.60 \text{mm}) / 2 = 0.025 \text{mm}$ Repaired AR = (0.650mm – 0.35mm) / 2 = **0.150mm**

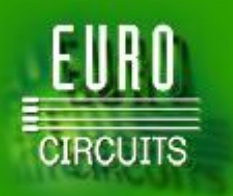

## *PCB Solver* **: Outline Editor**

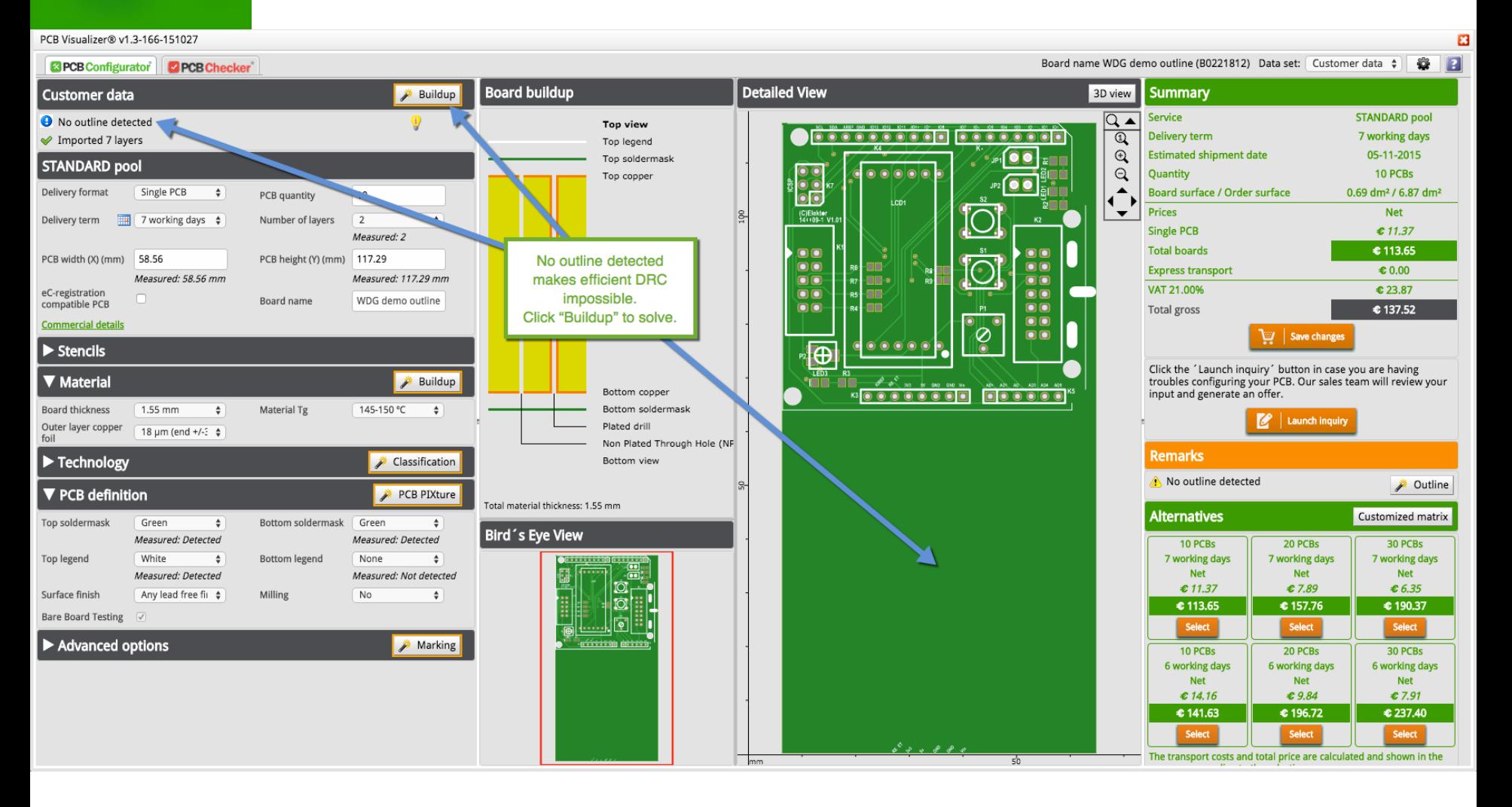

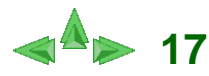

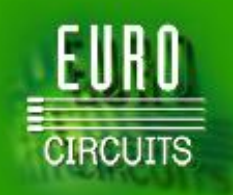

## *PCB Solver* **: Outline Editor**

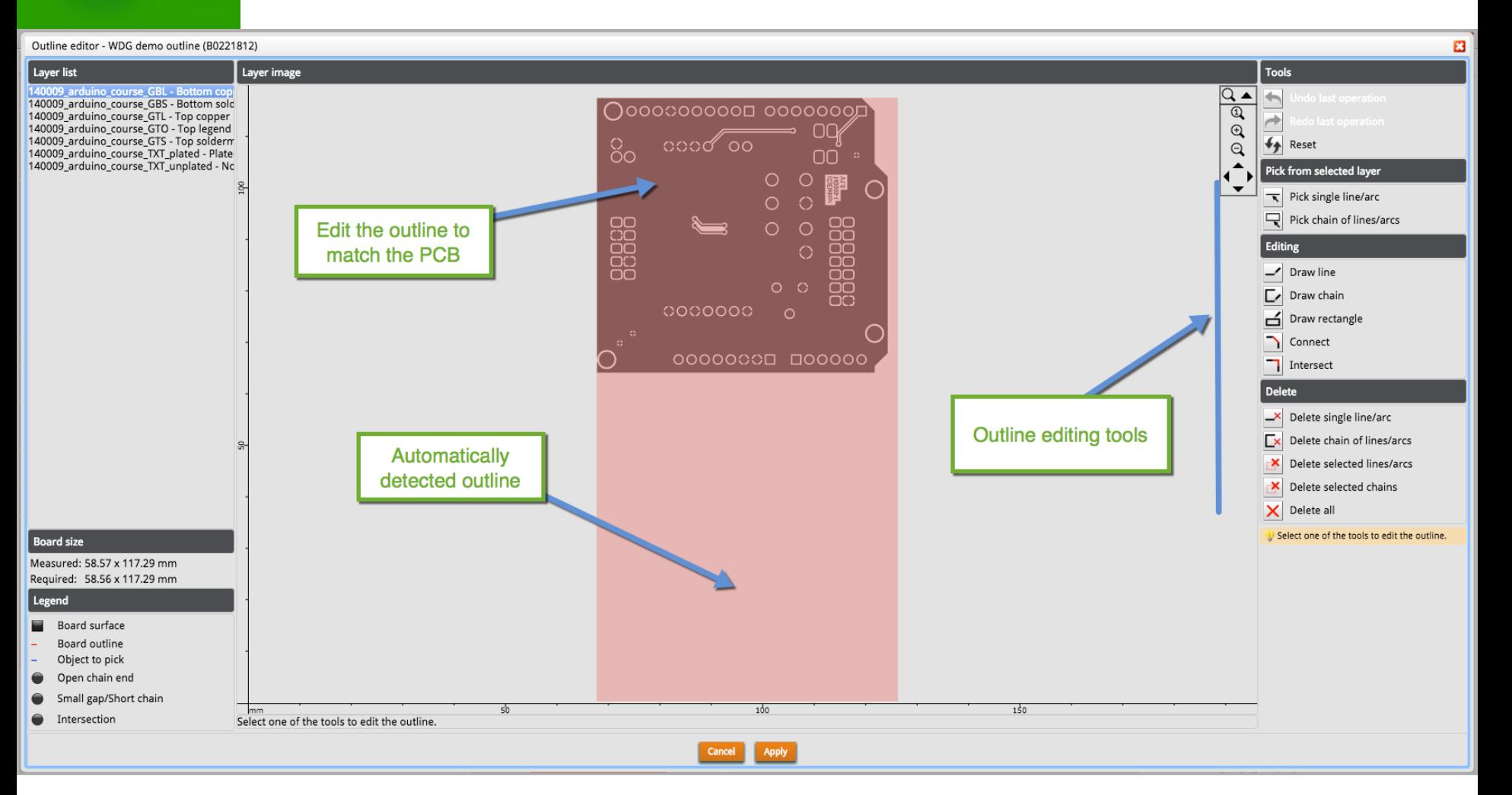

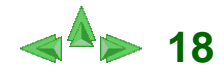

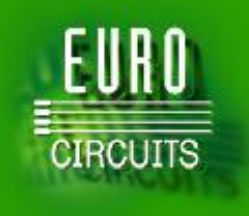

## *PCB Solver* **: some more examples**

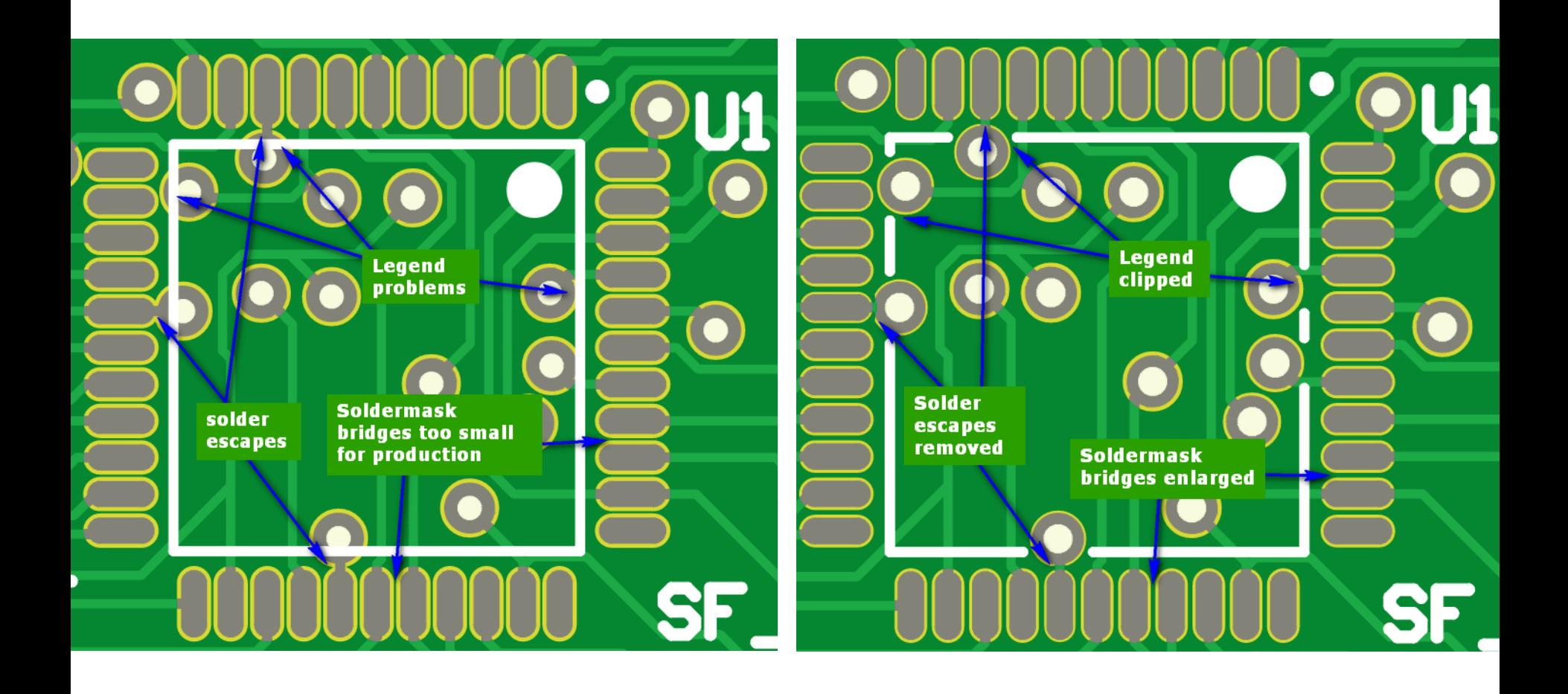

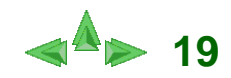

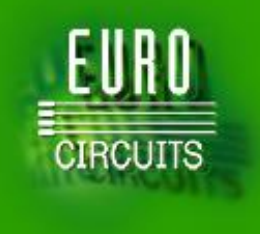

## *PCB Solver* **: Fix it before it kicks you**

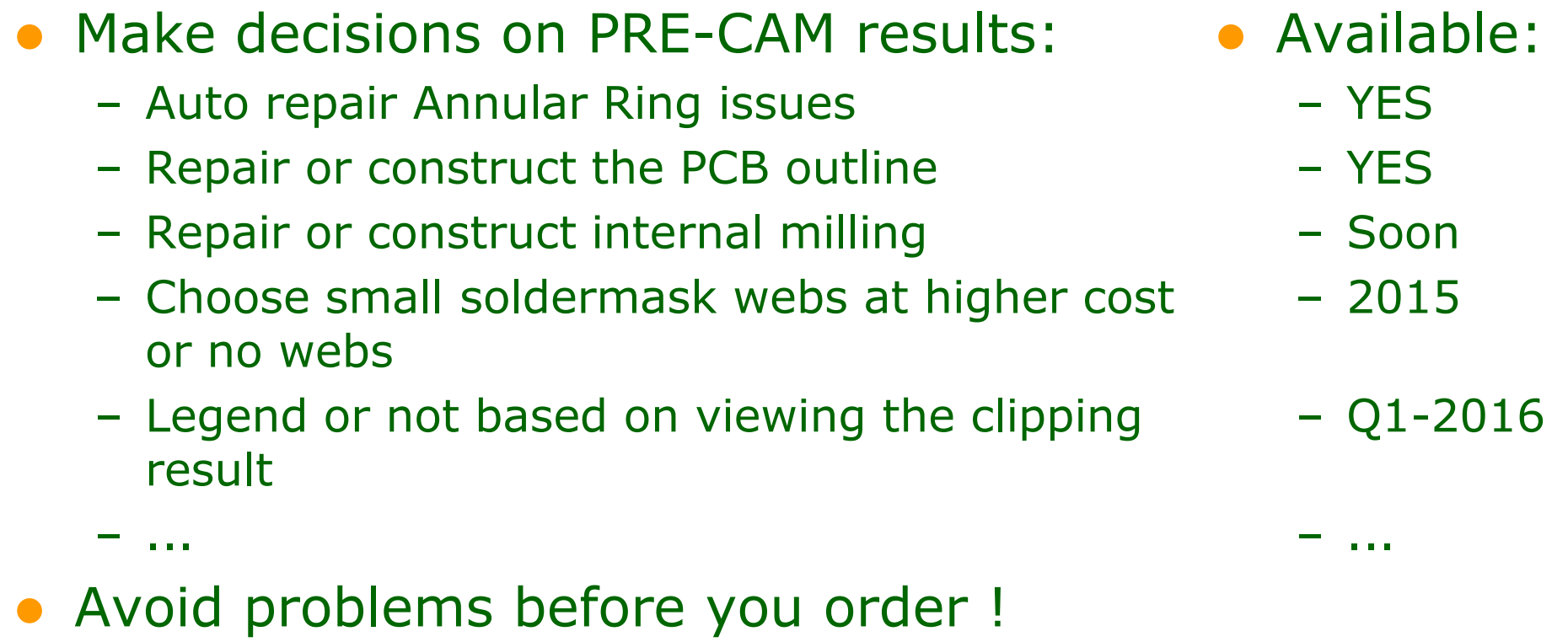

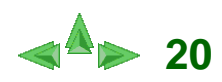

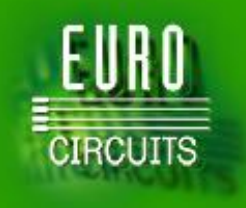

# **Making PCBs in the eC-cloud**

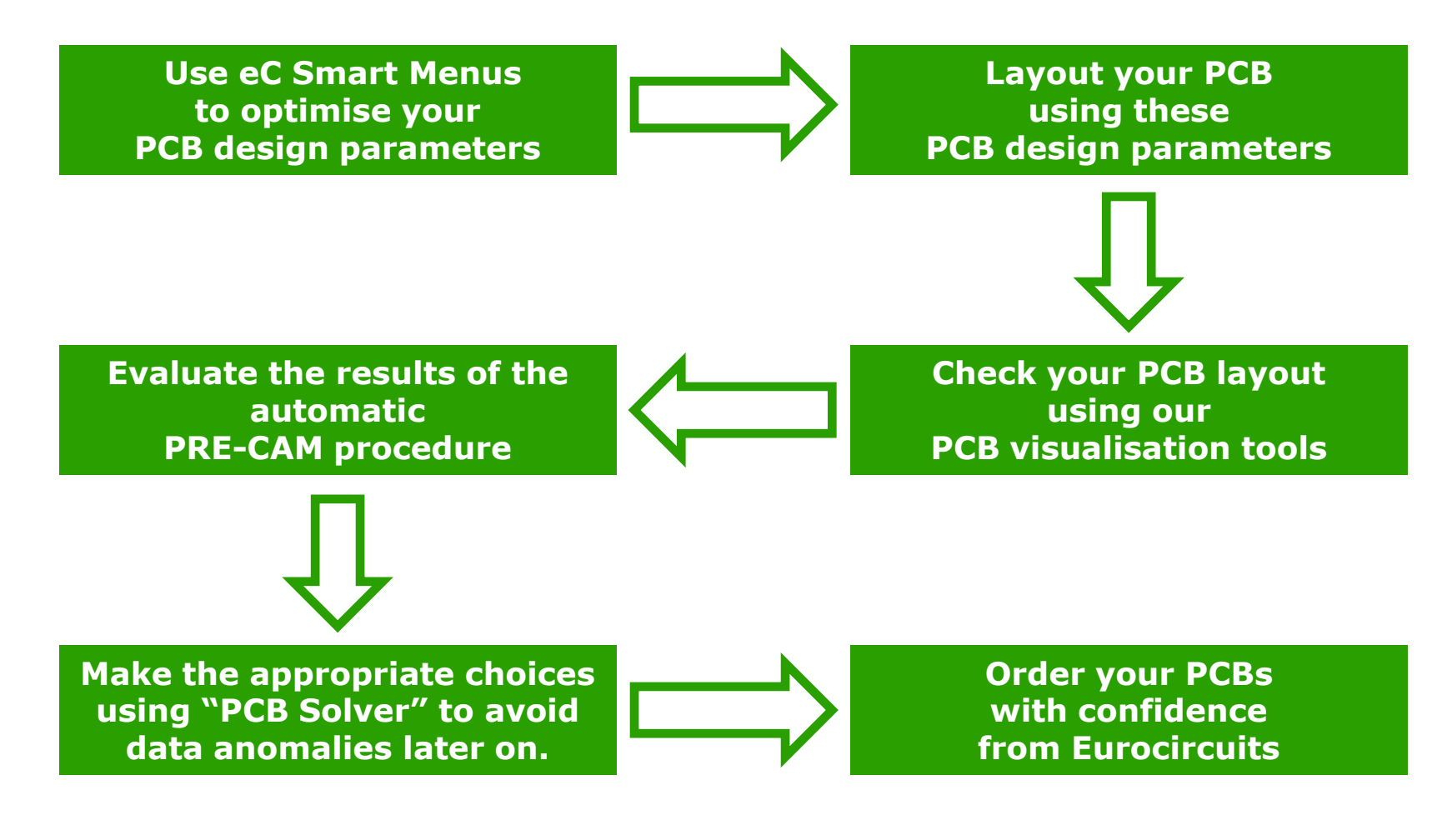

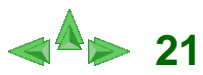

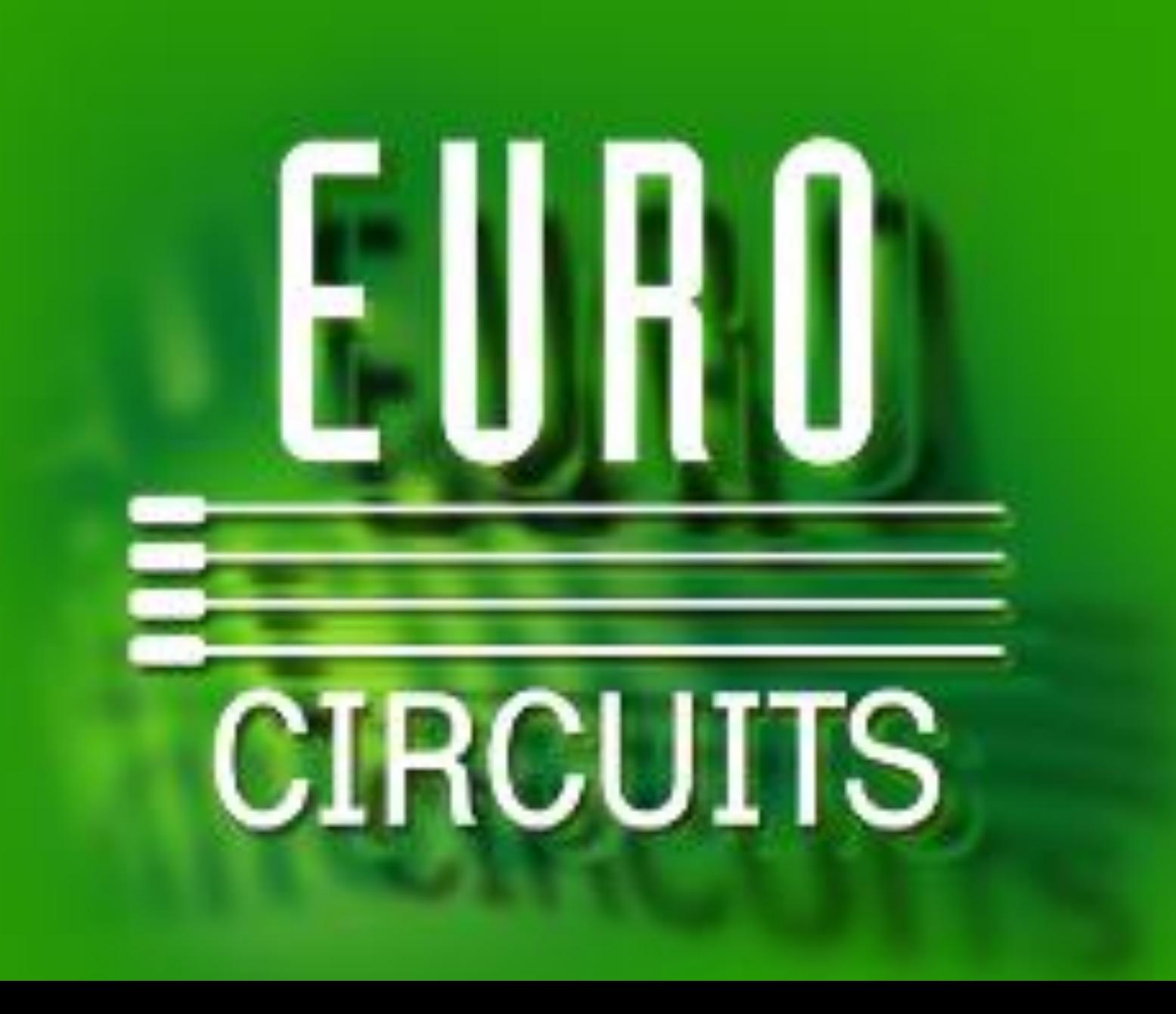